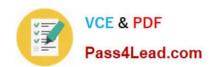

# MB6-895<sup>Q&As</sup>

Financial Management in Microsoft Dynamics 365 for Finance and Operations

# Pass Microsoft MB6-895 Exam with 100% Guarantee

Free Download Real Questions & Answers **PDF** and **VCE** file from:

https://www.pass4lead.com/mb6-895.html

100% Passing Guarantee 100% Money Back Assurance

Following Questions and Answers are all new published by Microsoft
Official Exam Center

- Instant Download After Purchase
- 100% Money Back Guarantee
- 365 Days Free Update
- 800,000+ Satisfied Customers

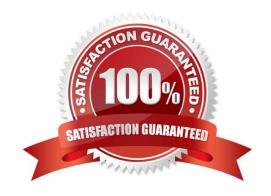

### https://www.pass4lead.com/mb6-895.html

2022 Latest pass4lead MB6-895 PDF and VCE dumps Download

#### **QUESTION 1**

The accounting manager for your company has been manually processing payments to sales tax authorities for the past several years. You recently learned that Microsoft Dynamics 365 for Finance and Operations can automate much of

those tasks.

You need to configure Microsoft Dynamics 365 Finance and Operations to calculate and make periodic payments to tax authorities automatically.

Which two tasks should be completed to make this configuration? Each correct answer presents part of the solution. (Choose two.)

- A. Enter the company\\'s sales tax ID in the sales tax authority field.
- B. Create a main account with posting type: "sales tax"
- C. Assign vendors to the sales tax authorities.
- D. Create vendor accounts for the taxing agencies.

Correct Answer: CD

References: https://docs.microsoft.com/en-us/dynamics365/unified-operations/financials/general-ledger/tasks/set-up-sales-tax-authorities

#### **QUESTION 2**

The sales team at your company recently signed a contract with a customer in a new state. Since this is the first customer from that state, the controller has asked the bookkeeper to create a Ledger Posting Group for the state\\'s sales tax.

The bookkeeper needs to create a main account to record the sales tax payable and sales tax settlements for the state\\'s customer.

What should the bookkeeper do?

- A. Select a value for the Balance control field
- B. Define the Offset account as the sales tax payable account
- C. Set the Posting type to "Sales tax"
- D. Set the Main account category to "TAXPAY"

Correct Answer: D

#### **QUESTION 3**

You need to send a notification to customers about invoices with outstanding balances at the end of the month. Which three actions should you complete? Each correct answer presents part of the solution. (Choose three.)

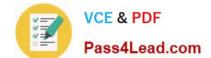

#### https://www.pass4lead.com/mb6-895.html

2022 Latest pass4lead MB6-895 PDF and VCE dumps Download

A. set up a collection letter sequence on the posting profile.

B. post collection letters.

C. set up customer write-off reason codes

D. post an accounts payable invoice journal

E. create collection letters

Correct Answer: ABE

References: https://docs.microsoft.com/en-us/dynamics365/unified-operations/financials/accounts-receivable/tasks/process-collection-letters

#### **QUESTION 4**

A vendor sends your company an invoice that is unrelated to any purchase orders in your system.

The basic details of the invoice need to be entered into the system so that the accounts payable manager can review, approve, and code the invoice to the correct main accounts.

What are two possible actions the accounts payable clerk and the accounts payable manager can take to achieve this goal? Each correct answer presents a complete solution.

- A. The clerk should enter invoice details into the Invoice journal. The manager should select invoices from the journal and enter details into the Invoice approval journal.
- B. The clerk should enter invoice details into the Vendor invoice and submit the invoice to the workflow for approval. The manager should review and approve the invoice after selecting the appropriate main accounts for posting.
- C. The clerk should enter invoice details into the Invoice pool. The manager should select invoices from the pool and enter details into the Invoice journal.
- D. The clerk should enter invoice details into the Invoice register and post the journal. The manager should select invoices from the register and enter details into the Invoice approval journal.

Correct Answer: AD

References: https://docs.microsoft.com/en-us/dynamics365/unified-operations/financials/accounts-payable/vendor-invoices-overview

#### **QUESTION 5**

You are implementing the Fixed assets module for Contoso, Ltd.

Contoso, Ltd. has outlined the following business process for creating assets:

1.

A worker completes a capital expenditure form and submits it to the accounting department for review and approval.

2.

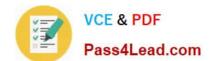

## https://www.pass4lead.com/mb6-895.html

2022 Latest pass4lead MB6-895 PDF and VCE dumps Download

After the form is approved, a new asset is created.

3.

A purchasing agent creates a purchase order and submits it to the vendor for processing.

4.

When the invoice is received from the vendor, the accounts payable clerk processes an invoice to acquire the asset. No other users are allowed to process the acquisition.

You need to configure Microsoft Dynamics 365 for Finance and Operations to meet these requirements.

Which two configurations should you complete? Each correct answer presents part of the solution. (Choose two.)

- A. Configure the Allow asset acquisitions from purchasing parameter to be Yes
- B. Configure the Create asset when during product receipt or invoice posting to be Yes
- C. Create a user group for the Restrict asset acquisition posting to user group parameter
- D. Configure the Check for fixed asset creation during line entry parameter to be Yes

Correct Answer: AC

References: https://technet.microsoft.com/en-us/library/hh242490.aspx

Latest MB6-895 Dumps

MB6-895 Study Guide

MB6-895 Exam Questions

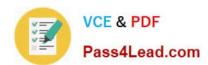

To Read the Whole Q&As, please purchase the Complete Version from Our website.

# Try our product!

100% Guaranteed Success

100% Money Back Guarantee

365 Days Free Update

**Instant Download After Purchase** 

24x7 Customer Support

Average 99.9% Success Rate

More than 800,000 Satisfied Customers Worldwide

Multi-Platform capabilities - Windows, Mac, Android, iPhone, iPod, iPad, Kindle

We provide exam PDF and VCE of Cisco, Microsoft, IBM, CompTIA, Oracle and other IT Certifications. You can view Vendor list of All Certification Exams offered:

https://www.pass4lead.com/allproducts

### **Need Help**

Please provide as much detail as possible so we can best assist you. To update a previously submitted ticket:

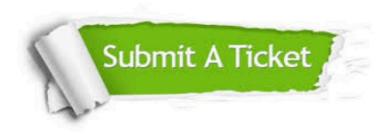

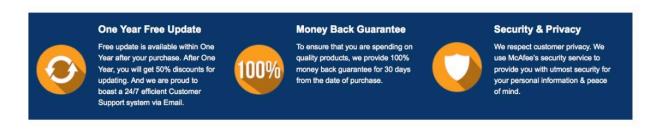

Any charges made through this site will appear as Global Simulators Limited.

All trademarks are the property of their respective owners.

Copyright © pass4lead, All Rights Reserved.